**УТВЕРЖДАЮ Заместитель директора Данилов** 26 января 2016-г **TETTER** 

# **Система автоматизированная информационно-измерительная коммерческого учета электроэнергии ТП ОАО «ПО Водоканал», г. Ростов-на-Дону (3-я очередь)**

 $\mathbf{r}$ ÷

# МЕТОДИКА ПОВЕРКИ

 $16 - 63604 - 16$ 

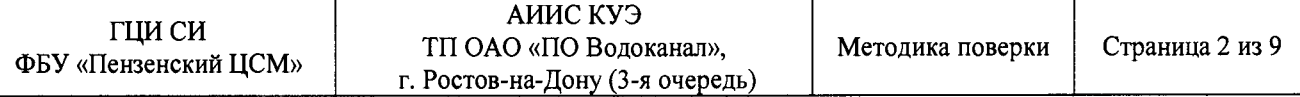

**Настоящая методика поверки устанавливает порядок проведения первичной и периодической поверок Системы автоматизированной информационно-измерительной коммерческого учета электроэнергии ТП ОАО «ПО Водоканал», г. Ростов-на-Дону (3-я очередь) (далее по тексту - АИИС КУЭ).**

#### **1 ОБЩИЕ ПОЛОЖЕНИЯ**

**1.1 Поверке подлежит АИИС КУЭ в соответствии с перечнем измерительных каналов (ИК), приведенным в Приложении А.**

**1.2 Первичную поверку АИИС КУЭ выполняют перед вводом в эксплуатацию, а также после ремонта.**

**1.3 Периодическую поверку АИИС КУЭ выполняют в процессе эксплуатации через установленный интервал между поверками.**

**1.4 Периодичность поверки АИИС КУЭ - 4 года.**

**1.5 Средства измерений, входящие в состав АИИС КУЭ, поверяют с интервалом между поверками, установленным при утверждении их типа. Если очередной срок поверки какого-либо средства измерений наступает до очередного срока поверки АИИС КУЭ, поверяется только это средство измерений. При этом поверка АИИС КУЭ не проводится.**

**1.6 При замене трансформаторов тока, трансформаторов напряжения, счетчиков электрической энергии на аналогичные подвергают поверке только те ИК, в которых проведена замена измерительных компонентов.**

**1.7 Допускается проведение поверки отдельных измерительных каналов из состава АИИС КУЭ в соответствии с заявлением ее владельца.**

## **2 ОПЕРАЦИИ ПОВЕРКИ**

**При проведении поверки выполняют операции, указанные в таблице 1.**

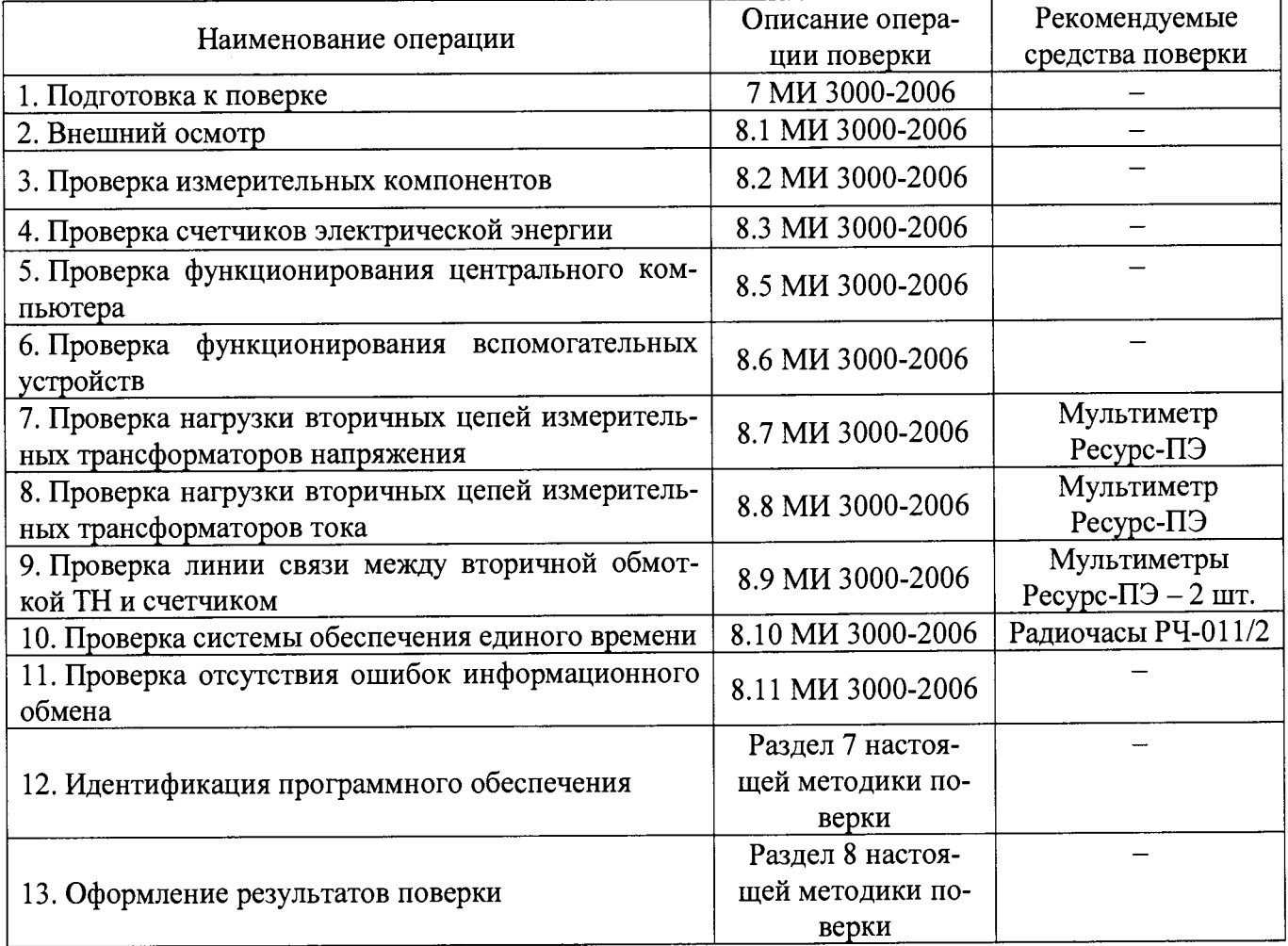

**Таблица 1 - Операции поверки**

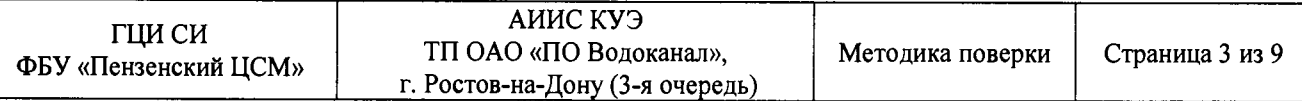

#### **3 СРЕДСТВА ПОВЕРКИ**

**При проведении поверки применяют средства измерений и вспомогательные устройства, указанные в таблице <sup>2</sup> .**

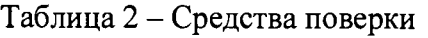

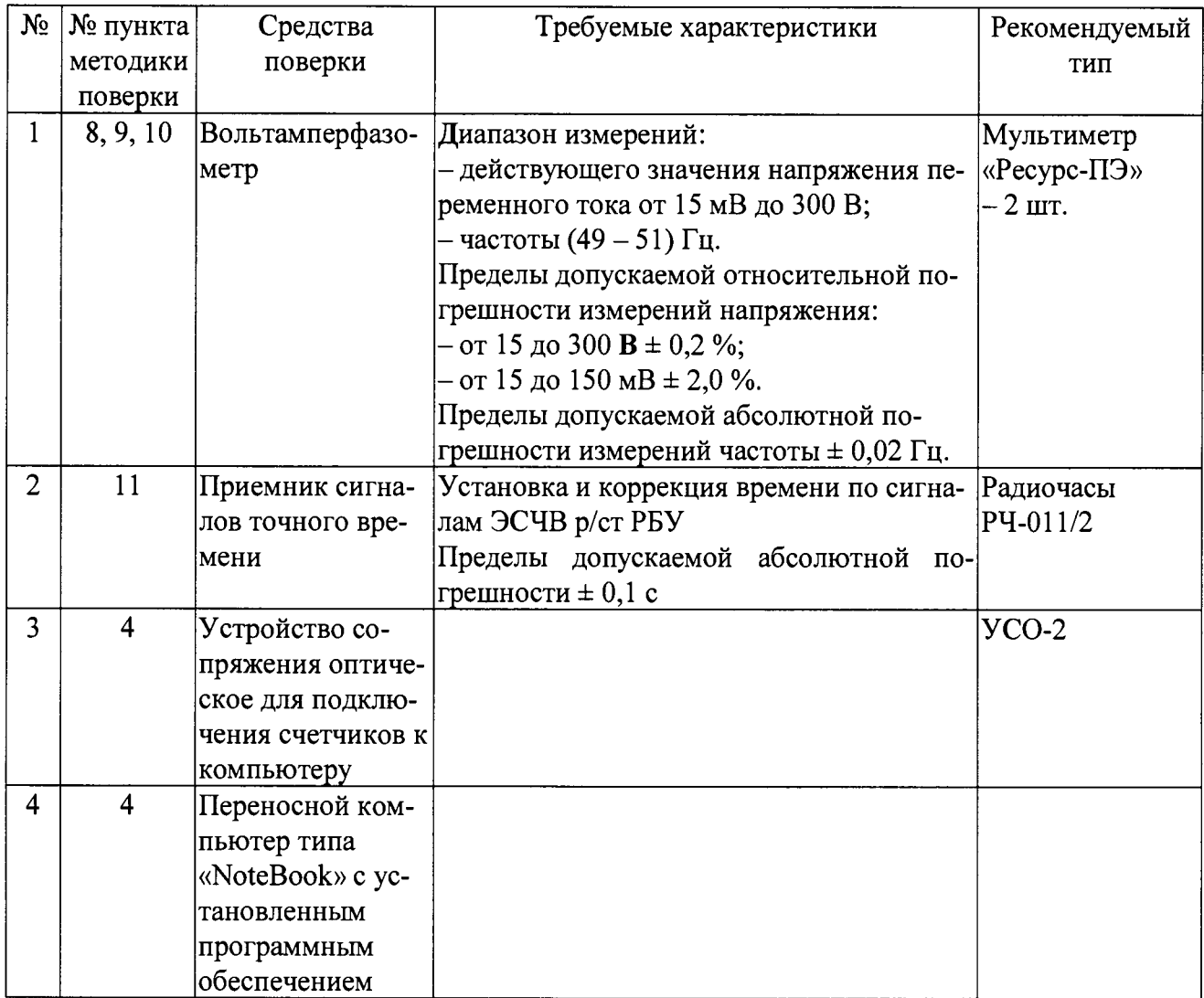

## **4 УСЛОВИЯ ПРОВЕДЕНИЯ ПОВЕРКИ**

**При проведении поверки должны соблюдаться рабочие условия эксплуатации компонентов, входящих в состав АИИС КУЭ в соответствии с НД на эти компоненты.**

## **5 ТРЕБОВАНИЯ БЕЗОПАСНОСТИ**

**При проведении поверки необходимо соблюдать требования безопасности, предусмотренные «Правилами технической эксплуатации электроустановок потребителей» и «Правилами техники безопасности при эксплуатации электроустановок» (издание 3-е), «Правилами технической эксплуатации электрических станций и сетей», ГОСТ 12.2.007.0-75, ГОСТ 12.2.007.3-75, ГОСТ 22261-94 и указаниями по безопасности, оговоренными в технических описаниях, руководствах по эксплуатации на измерительные компоненты АИИС КУЭ в соответствующей документации на эталоны и другие средства поверки.**

## **<sup>6</sup> ТРЕБОВАНИЯ К КВАЛИФИКАЦИИ ПОВЕРИТЕЛЕЙ**

**К проведению поверки допускается персонал, соответствующий требованиям пунктов 44, 45 Приказа Министерства экономического развития РФ от 30 мая 2014 г. № 326 «Об утверждении критериев аккредитации, перечня документов, подтверждающих соответствие заявителя, аккредитованного лица критериям аккредитации, и перечня документов в области стандартизации, соблюдение требований которых заявителями, аккредитованными лицами обеспечивает их соответствие критериям аккредитации», изучивший настоящую методику поверки и эксплуатационную документацию АИИС КУЭ, а также прошедшие инструктаж по технике безопасности на рабочем месте и имеющие группу по электробезопасности не ниже III.**

## **7 ИДЕНТИФИКАЦИЯ ПРОГРАММНОГО ОБЕСПЕЧЕНИЯ**

**7.1 Проверка наименования, идентификационного наименования и номера версии (идентификационного номера) производится для метрологически значимой части программного обеспечения (ПО) в составе, приведенном в таблицах 3-18.**

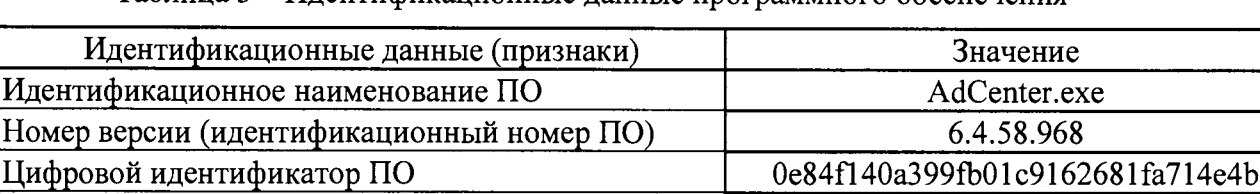

**Таблица 3 - Идентификационные данные программного обеспечения**

#### **Таблица 4 - Идентификационные данные программного обеспечения**

**Другие идентификационные данные (если имеются) ПК «Энергосфера»**

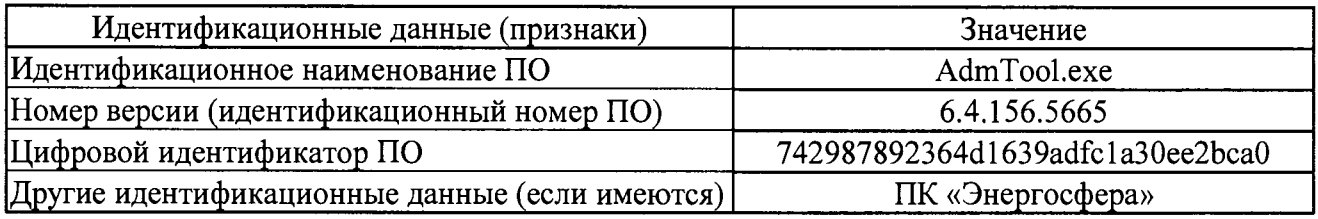

**Таблица 5 - Идентификационные данные программного обеспечения**

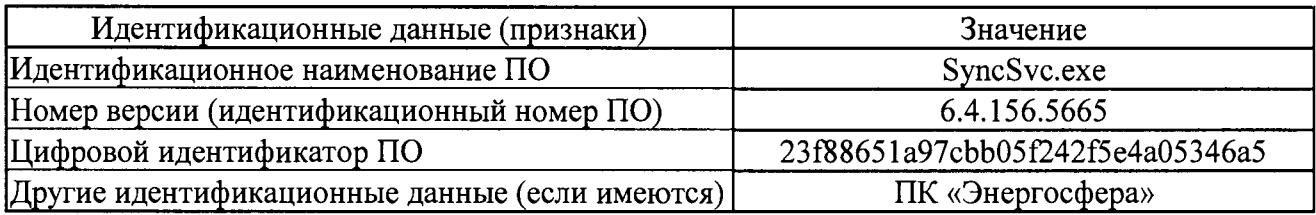

**Таблица 6 - Идентификационные данные программного обеспечения**

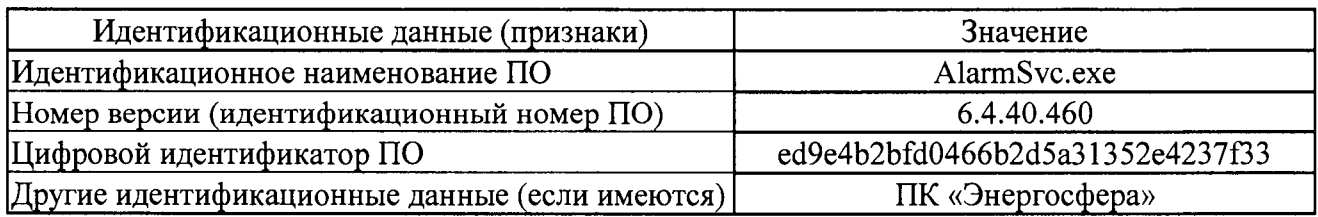

#### **Таблица 7 - Идентификационные данные программного обеспечения**

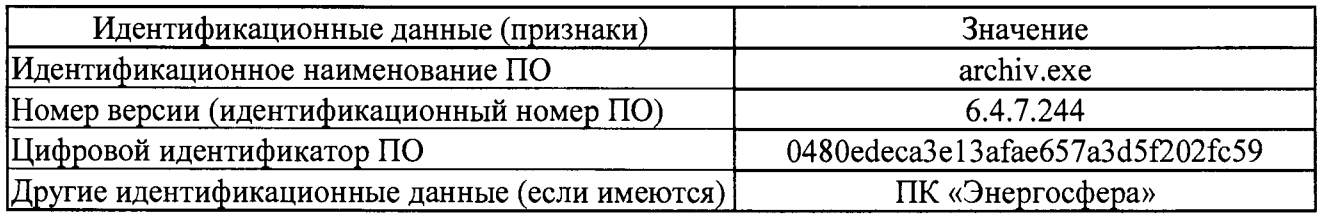

## **Таблица 8 - Идентификационные данные программного обеспечения**

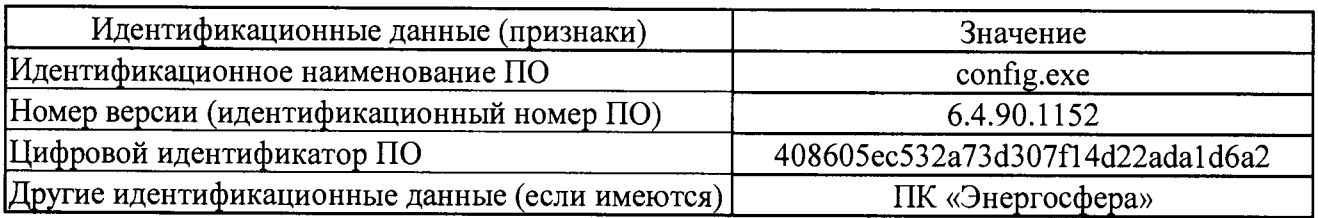

**Таблица 9 - Идентификационные данные программного обеспечения**

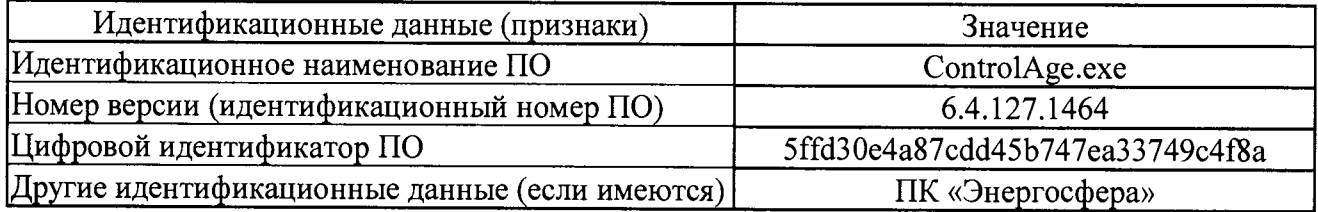

**Таблица 10 - Идентификационные данные программного обеспечения**

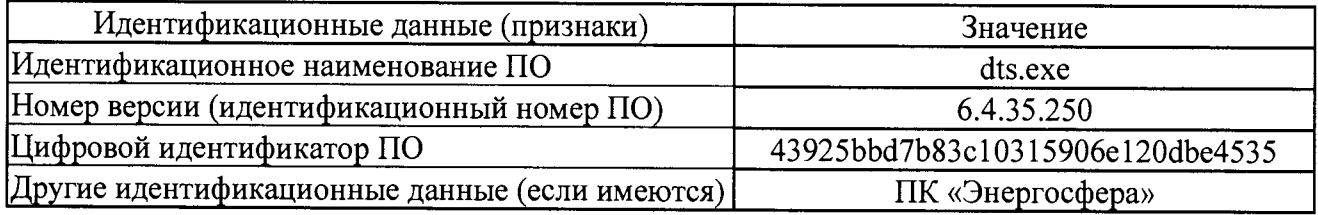

**Таблица 11 - Идентификационные данные программного обеспечения**

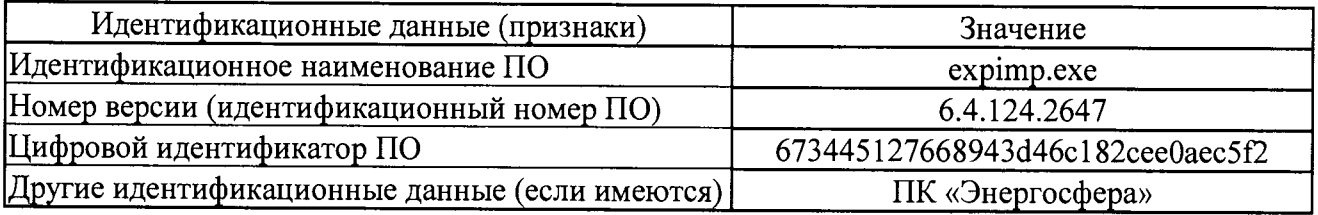

**Таблица 12 - Идентификационные данные программного обеспечения**

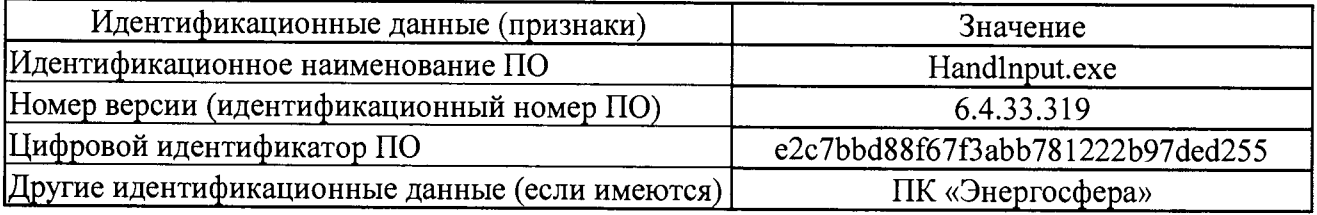

**Таблица 13 - Идентификационные данные программного обеспечения**

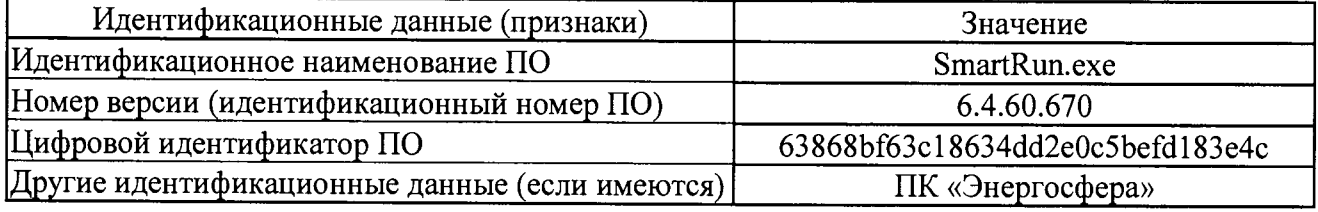

**Таблица 14 - Идентификационные данные программного обеспечения**

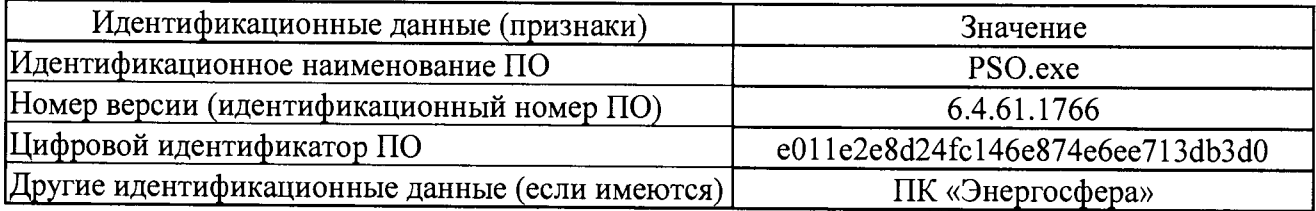

**Таблица 15 - Идентификационные данные программного обеспечения**

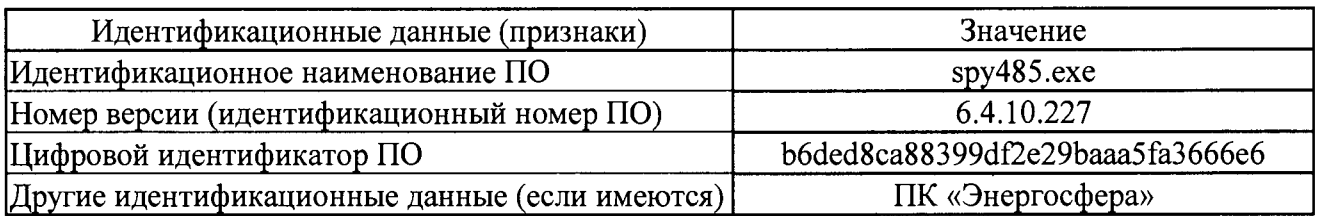

**Таблица 16 - Идентификационные данные программного обеспечения**

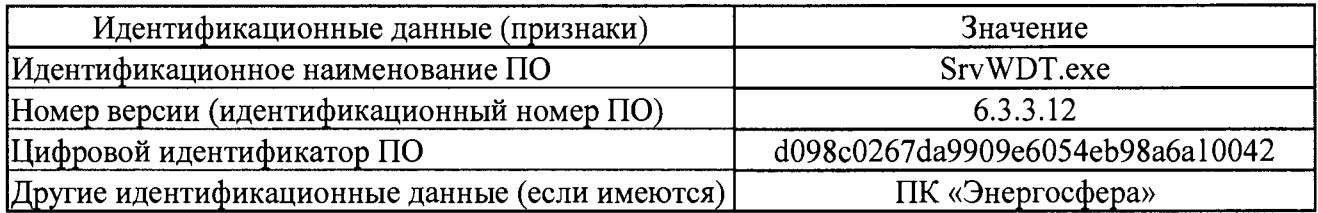

**Таблица 17 - Идентификационные данные программного обеспечения**

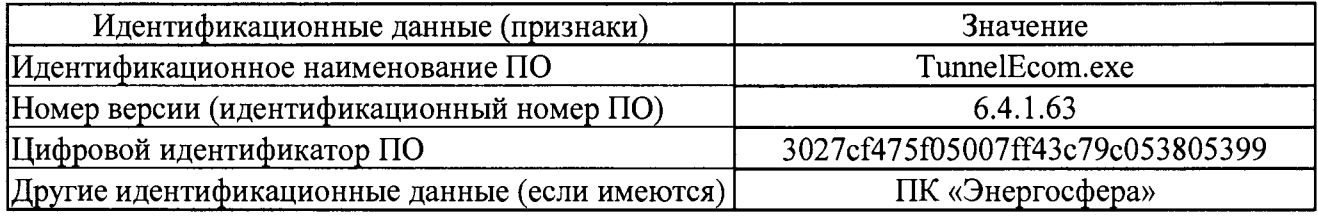

**Таблица 18 - Идентификационные данные программного обеспечения**

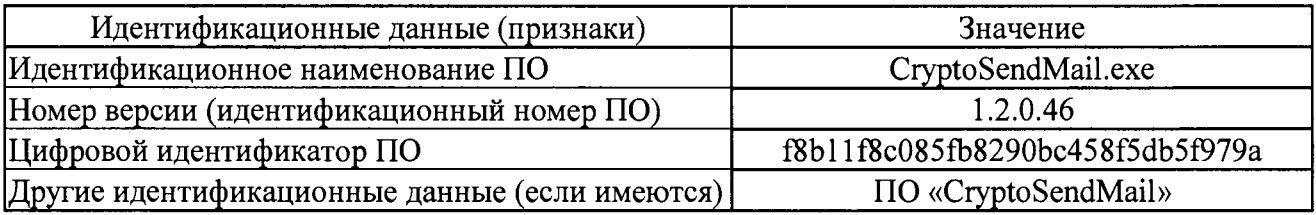

**7.2 В соответствии с указаниями инструкции оператора считывают с сервера АИИС КУЭ идентификационные наименования и номера версий программ и:**

**- сличают считанные наименования программ с наименованиями программ, приведенных в таблицах 3-18;**

**- сличают считанные идентификационные наименования и номера версий программ с приведенными в таблицах 3-18.**

**Результат проверки считается положительным, если наименования, идентификационные наименования и номер версии программ соответствуют указанным в таблицах 3-18.**

**7.3 Проверка цифрового идентификатора (контрольной суммы исполняемого кода) программ метрологически значимой части программного обеспечения и алгоритма вычисления цифрового идентификатора производится в следующем порядке:**

**- на сервере АИИС КУЭ запускают программу расчета контрольной суммы по соответствующему алгоритму и производят расчет контрольной суммы для файлов программ, указанных в таблицах 3-18.**

**Результат проверки считается положительным, если расчитанные контрольные суммы программ совпадают с приведенными в таблицах 3-9, а алгоритм, используемый для расчета контрольной суммы, и количество символов контрольной суммы являются достаточными для идентификации программ.**

## **<sup>8</sup>ОФОРМЛЕНИЕ РЕЗУЛЬТАТОВ ПОВЕРКИ**

**8.1 На основании положительных результатов поверки АИИС КУЭ оформляется свидетельство о поверке по форме приложения 1 к Порядку проведения поверки средств**

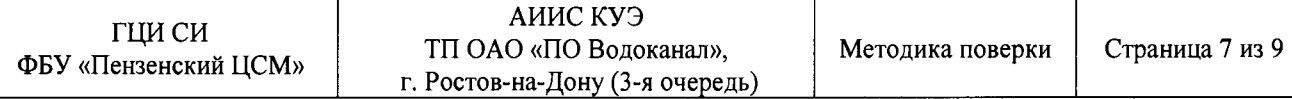

**измерений, требований к знаку поверки и содержанию свидетельства о поверке, утвержденному Приказом Минпромторга от 02 июля 2015 г. №1815.**

**Примечание - Если в соответствии с заявлением владельца АИИС КУЭ проведена поверка отдельных измерительных каналов из состава АИИС КУЭ с положительными результатами, в свидетельстве о поверке АИИС КУЭ обязательно должен быть приведен перечень этих измерительных каналов.**

**Знак поверки наносится на свидетельство о поверке.**

**8.2 На основании отрицательных результатов поверки АИИС КУЭ оформляется извещение о непригодности к применению по форме приложения 2 к Порядку проведения поверки средств измерений, требований к знаку поверки и содержанию свидетельства о поверке, утвержденному Приказом Минпромторга от 02 июля 2015 г. №1815.**

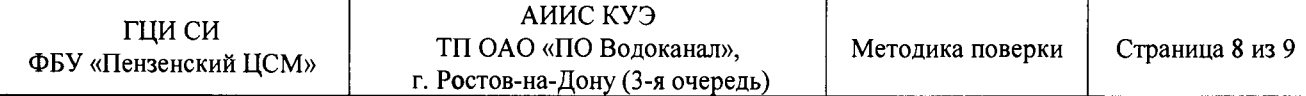

# Приложение А

**Таблица А1 - Состав ИИК АИИС КУЭ**

 $\mathcal{L}$ 

 $\frac{1}{2}$ 

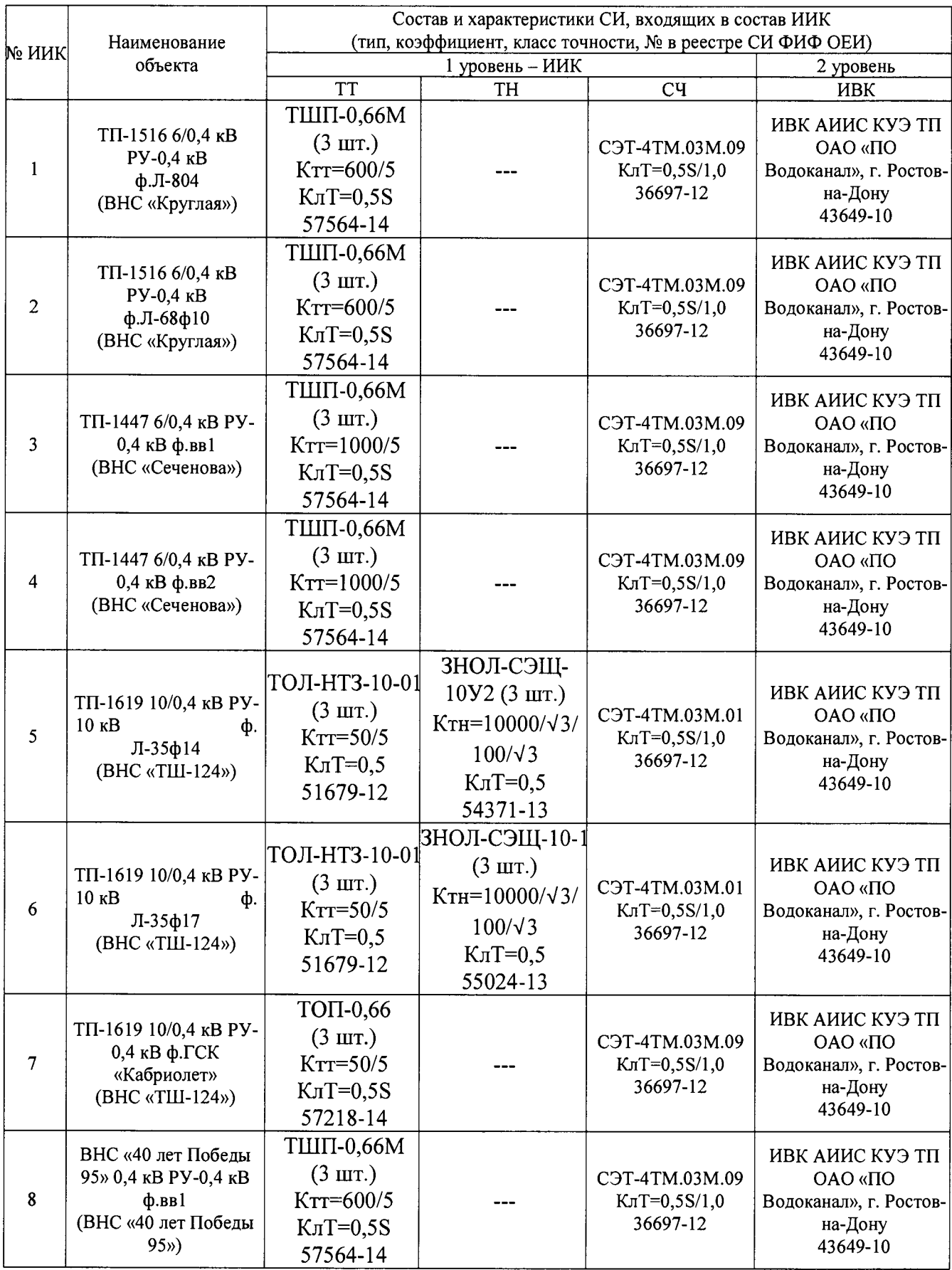

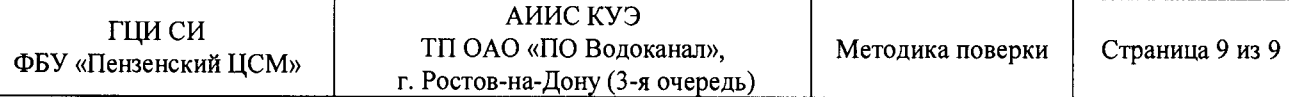

## **Продолжение таблица А1**

 $\mathbb{Z}^{\mathbb{Z}}$ 

 $\hat{\mathbf{v}}$ 

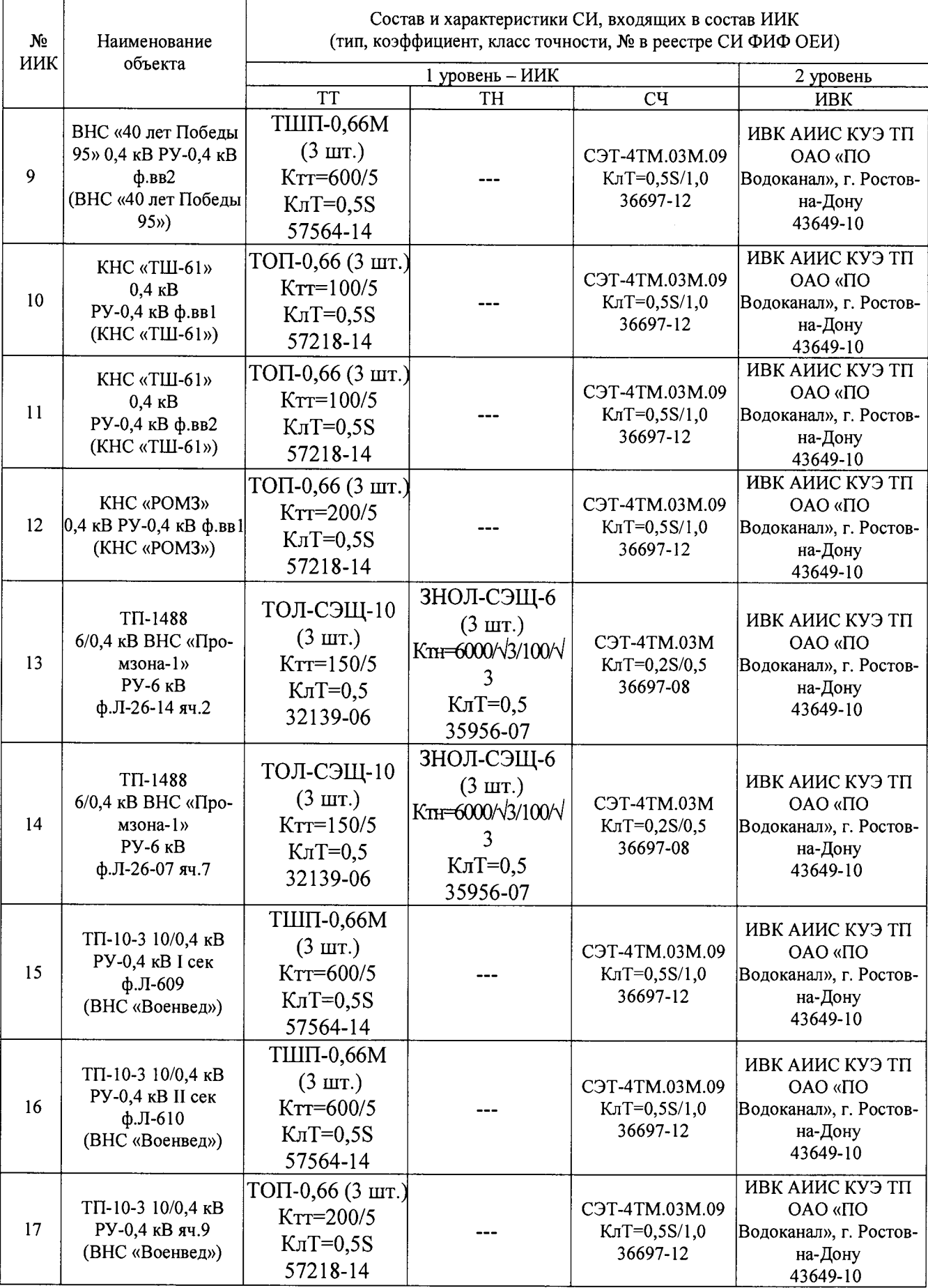